# <span id="page-0-0"></span>Data Systems at Scale in Climate and Weather: Activities in the ESiWACE Project

#### Julian Kunkel on behalf of the ESiWACE WP4 Team

Department of Computer Science, University of Reading

25 June 2020

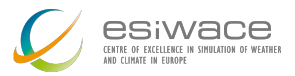

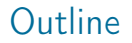

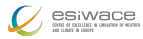

#### 1 [Introduction](#page-2-0)

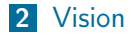

3 [ESDM](#page-11-0)

4 [Evaluation](#page-22-0)

#### **5** [Summary and Outlook](#page-29-0)

Disclaimer: This material reflects only the author's view and the EU-Commission is not responsible for any use that may be made of the information it contains

<span id="page-2-0"></span>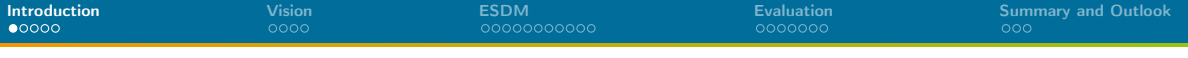

# ESiWACE: <http://esiwace.eu>

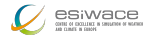

The Centre of Excellence in Simulation of Weather and Climate in Europe

- Prepare the European weather and climate community
	- Make use of future exascale systems
- Goals in respect to HPC environments
	- Improve efficiency and productivity
	- Supporting the end-to-end workflow of global Earth system modelling
	- Establish demonstrator simulations that run at the highest affordable resolution

**Funding via the European Union's Horizon 2020 program (ESiWACE2 2019-2022)** 

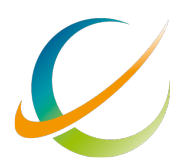

esiwace IMATE IN EUROPE

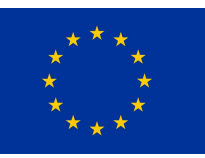

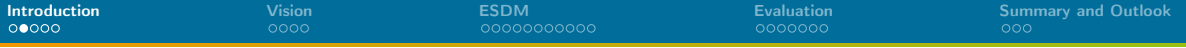

# The ESiWACE Community

- 20 partners from 9 countries
- 35 supporters

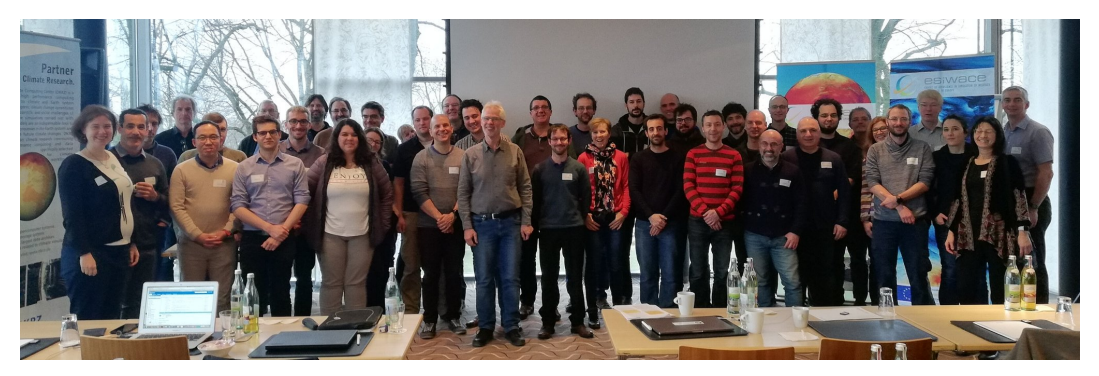

Figure: Group Photo during the ESiWACE2 Kick-Off Meeting (March 2019)

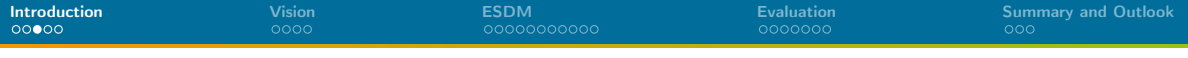

# Climate/Weather Workflows

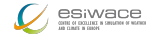

#### **Challenges**

- **1** Programming of efficient workflows
- **2** Efficient analysis of data
- **3** Organizing data sets
- 4 Ensuring reproducibility of workflows/provenance of data
- 5 Meeting the compute/storage needs in future complex hardware landscape

Scientists should rather focus on 1 and 2

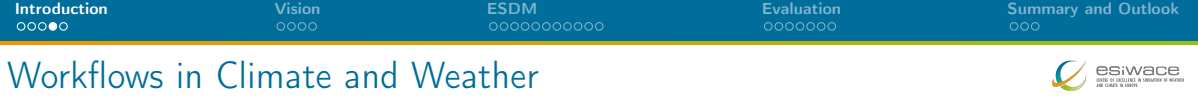

- A workflow consists of many steps
	- Repeated for simulation time
	- E.g., weather for 14 days
- A Cylc workflow specifies
	- I Tasks with commands
	- I Environment variables
	- **Dependencies**

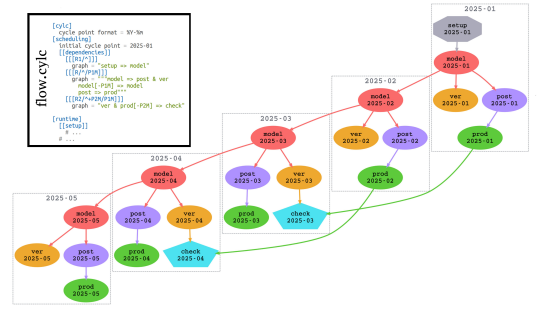

- Data placement could be optimized by considering available hardware
	- Different and heterogenous storage systems available
	- Prefetching of data, using local storage, using IME hints, ...
- Goal: Explore higher-level abstraction scientists don't need to worry where data is

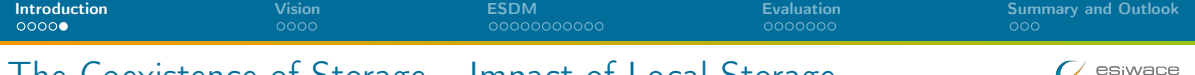

# The Coexistence of Storage – Impact of Local Storage

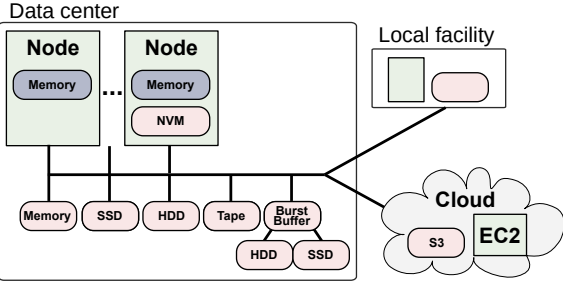

- **May utilize local storage, SSDs, NVMe** 
	- $\blacktriangleright$  Even without communication used in workflows
- Goal: We shall be able to use all storage technologies concurrently
	- $\triangleright$  Without explicit migration, put data where it fits
	- Administrators just add new technology (e.g., SSD pool) and users benefit from it

COSTAL OF EXCLUSIVE IN SIMULATION OF MEATH

<span id="page-7-0"></span>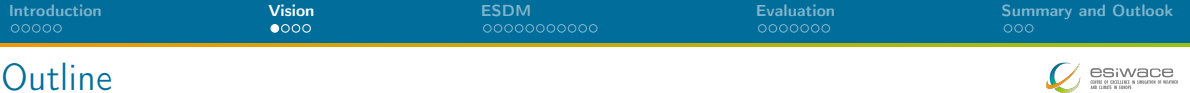

[Introduction](#page-2-0)

[Vision](#page-7-0)

[ESDM](#page-11-0)

[Evaluation](#page-22-0)

[Summary and Outlook](#page-29-0)

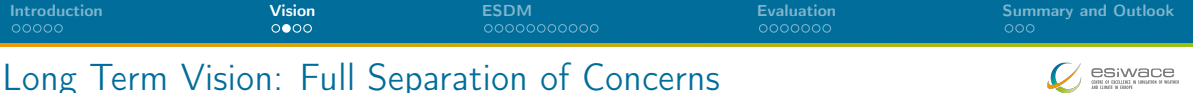

#### Decisions made by users/scientists

- Scientific metadata (e.g., what is the data about)
- Declaring workflows
	- $\triangleright$  Covering data ingestion, processing, product generation, and analysis
	- Data life cycle (and archive/exchange file format)
	- Declaring value of data (logfile, data-product, observation)
	- Constraints on: accessibility (permissions), ...
	- Expectations: completion time (interactive feedback human/system)
- **Flexibly adapt to needs of users/scientists** 
	- $\blacktriangleright$  Modify workflows on the fly
	- Analyse interactive, e.g., Visual Analytics

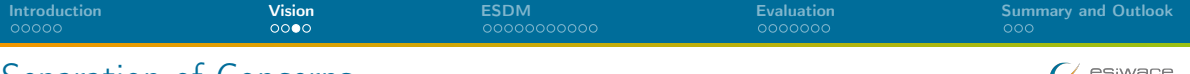

### Separation of Concerns

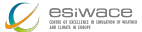

# Decision made by programmers of models/tools

- Decide about the most appropriate API to use (e.g., NetCDF  $+ X$ )
- Register compute snippets (analytics) to API
- Do not care where and how compute/store

### Decisions made by the (compute/storage) system

- **No** Where and how to store data, including file format
- Complete management of available storage space
- Performed data transformations, replication factors, storage to use
- Including scheduling of compute/storage/analysis jobs (using, e.g., ML)
- Where to run certain data-driven computations (Fluid-computing)
	- Client, server, in-network, cloud, your connected laptop

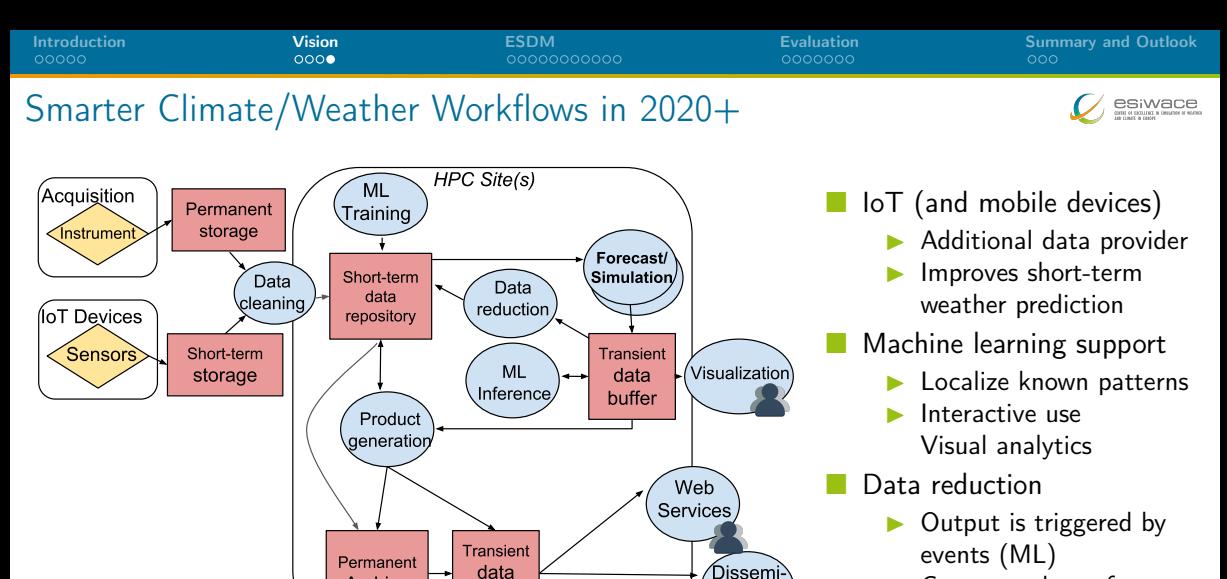

Compress data of ensembles

Archive

buffer

nation

<span id="page-11-0"></span>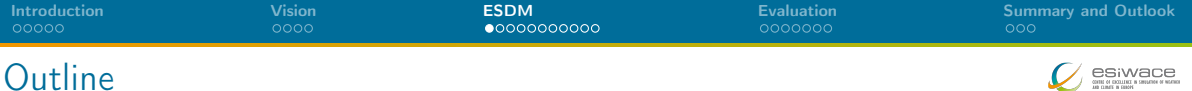

[Introduction](#page-2-0)

[Vision](#page-7-0)

[ESDM](#page-11-0)

[Evaluation](#page-22-0)

[Summary and Outlook](#page-29-0)

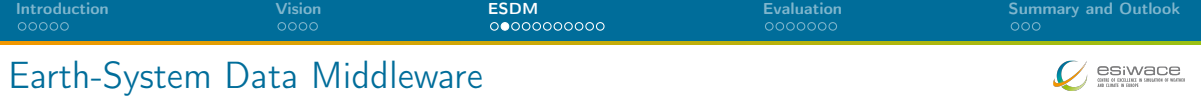

A transitional approach towards a vision for I/O addressing

- Scalable data management practice
- The inhomogeneous storage stack
- Suboptimal performance and performance portability
- Data conversion/merging

Design goals of the Earth-System Data Middleware

- <sup>1</sup> Relaxed access semantics, tailored to scientific data generation
- **2** Site-specific (optimized) data layout schemes
- **3** Ease of use and deploy a particular configuration
- 4 Enable a configurable namespace based on scientific metadata

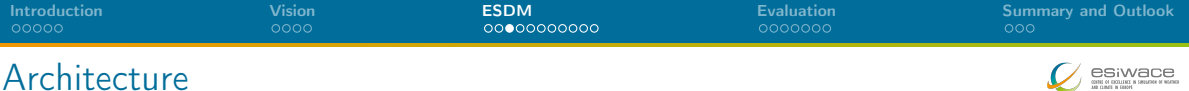

#### Key concepts

- Middleware utilizes layout component to make placement decisions
- Applications work through existing API
- Data is then written/read efficiently; potential for optimization inside library

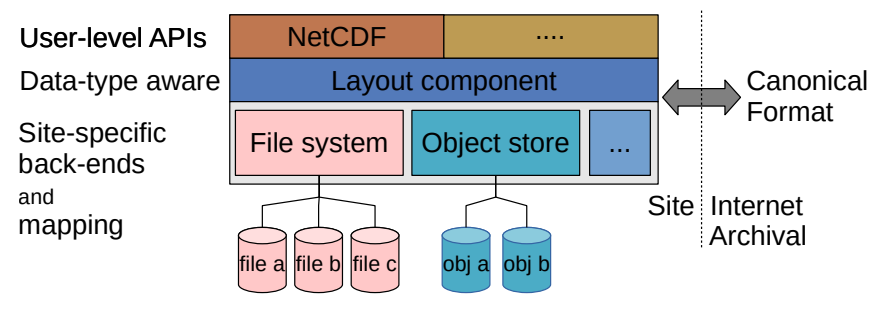

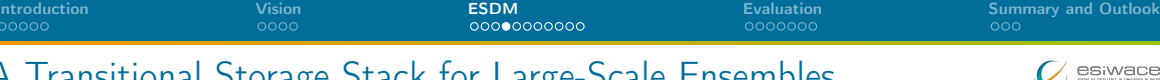

A Transitional Storage Stack for Large-Scale Ensembles

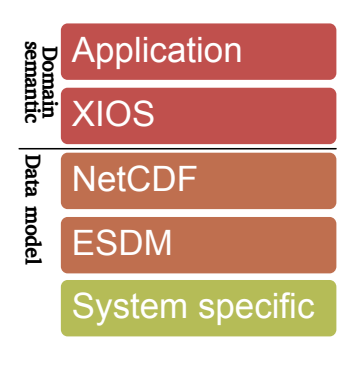

- Users run ensemble (e.g., 10x simulation with slightly different parameters)
- XIOS (climate/weather domain-specific) servers run on subset of nodes
	- I Receive data from all 10 simulations
	- Reduces data, e.g., computing mean/variance
	- Store interesting data (reduced data and maximum)
- ESDM performs IO efficiently
	- Using underlying (heterogenous) storage systems efficiently

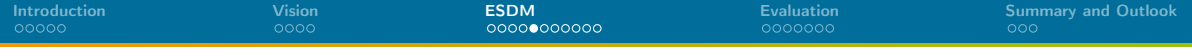

Architecture: Detailed View of the Software Landscape in ESiWACEC

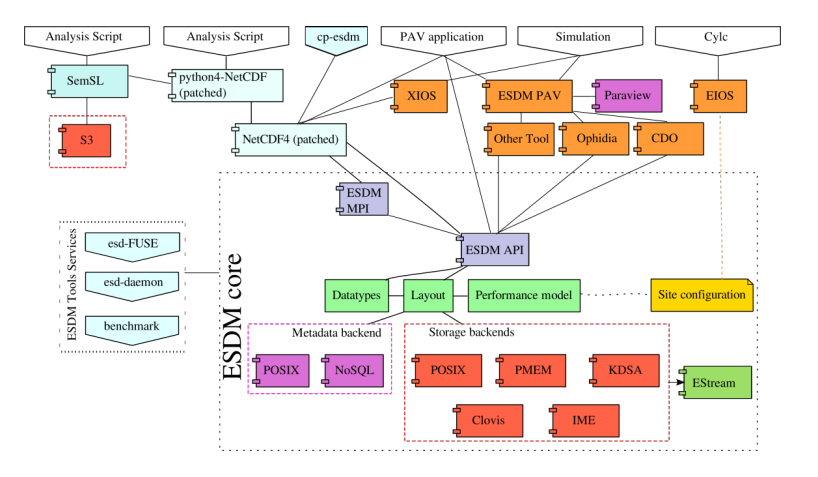

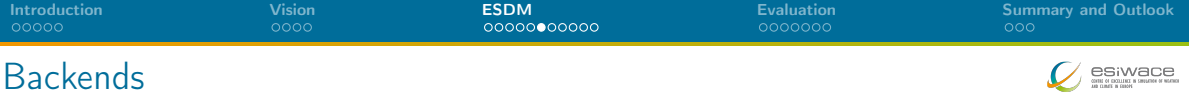

#### Storage backends

- POSIX: Backwards compatible for any shared storage
- CLOVIS: Seagate-specific interface, will be open sourced soon
- WOS: DDN-specific interface for object storage
- KDSA: Specific interface for the Kove cluster-wide memory
- **PMEM: Non-volatile storage interface (<http://pmem.io>)**

#### Metadata backends

- POSIX: Backwards compatible for any shared storage
- Investigated performance of ElasticSearch, MongoDB as potential NoSQL solutions

[Introduction](#page-2-0) **[ESDM](#page-11-0) Exaluation Commary and Outlook** [Vision](#page-7-0) **ESDM** [Evaluation](#page-22-0) Evaluation [Summary and Outlook](#page-29-0)

# ESDM as NetCDF Drop-In is Easy to Use

- **C** Create a ESDM configuration with storage locations
- **Run esdm-mkts to prepare storage systems (e.g., mkdir on POSIX)**
- **E.** Change file names when running NetCDF applications
	- $\triangleright$  The namespace of ESDM is separated from the file system (hierarchical too)
	- NetCDF can use ESDM by just utilizing the  $estm://vert$
- Examples:
	- $\blacktriangleright$  Import/Inspection/Export of data using NetCDF \$ nccopy test\_echam\_spectral.nc esdm://user/test\_echam\_spectral \$ ncdump -h esdm://user/test\_echam\_spectral \$ nccopy -4 esdm://user/test\_echam\_spectral out.nc
	- $\triangleright$  Usage in XIOS, change iodef. Example: <file id="output" name="esdm://output" enabled=".TRUE."> prec=8 in axis\_definition, domain\_definition and field\_definition

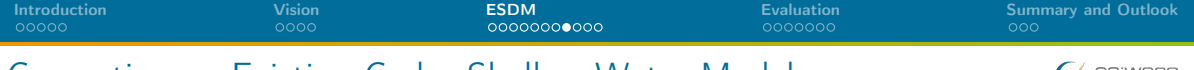

### Converting an Existing Code: Shallow Water Model

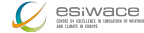

#### Facts about the model

- Stores data column-wise in memory
- Separates compute phase and IO phase<sup>1</sup>

#### Existing NetCDF code for IO phase

```
size t start [ ] = { 0, 0 };
size^{-} t count \begin{bmatrix} 1 \\ 1 \end{bmatrix} = \begin{bmatrix} nY, 1 \end{bmatrix};
for (unsigned int col = 0; col < nX; col++) {
   start [1] = \text{col}; //select col (dim "x")
   nc put vara float ( data File, i n c V a riable, start, count,
     \overline{\&}i matrix [col+boundarySize [0]] [ boundarySize [2]]);
}
```
<sup>1</sup>DSLs will help to separate those phases

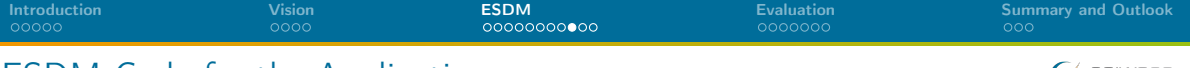

#### ESDM Code for the Application

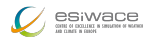

```
int 64 t offset [ ] = \{ (int 64, t ) \} timeStep, offset Y, offset X };
int 64 t size [ ] = \{ 1, (int 64 \text{ t } ) \text{ nY}, (int 64 \text{ t } ) \text{ nX } \};
```

```
esdm_wstream_float_t_stream;
esdm wstream start (& stream, d set, 3, offset, size );
for (int y = 0; y < nY; y++) {
 for (int x = 0; x < nX; x++) {
   esdm wstream pack (stream,
        i matrix \lceil x + \text{boundarySize} \rceil 0 \rceil [ b o und a r y S i z e \lceil 2 \rceil + y \rceil )
   // this may trigger actual IO and postprocessing!
 }
}
esdm_wstream_commit (stream) ;
```
**ULT** Ultimately, using DSLs an IO phase could mix in compute and "stream output" to minimize memory pressure (and trigger initial post-processing)

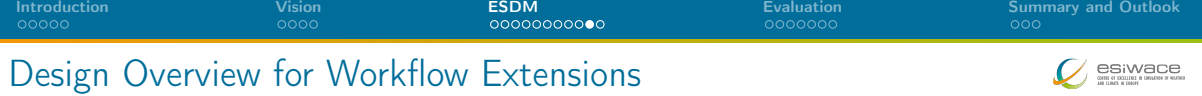

#### Relevant components

- Configuring system information
- Extending the workflow description (inputs needed and output specification)
- **Providing a smart I/O scheduler (EIOS)**

#### Modified workflow execution

- **1** Cylc analyzes workflow
	- $\blacktriangleright$  EIOS provides Slurm variables
- 2 Wflow manager allocates resources
	- $\blacktriangleright$  May schedule on nodes of prev. jobs
- **3** Job script runs applications
	- $\blacktriangleright$  EIOS generates pseudo filenames encoding scheduling information

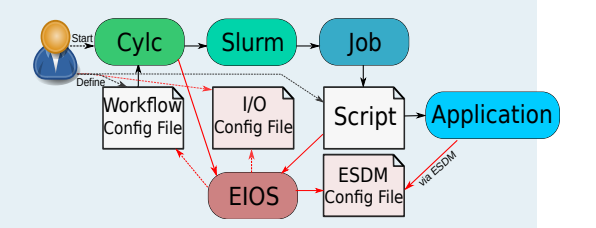

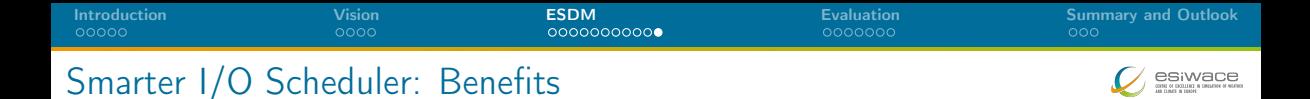

 Abstraction: Decouple decision making about storage location(s) from scientists Scheduler will provides hints for colocating tasks (application runs) with data

- $\triangleright$  Create dummy file name to include schedule (e.g., prefer local storage)
- ESDM parses the schedule information and enacts it (if possible)
- **Optimizing data placement strategy in ESDM/workflow scheduler will be applied** 
	- Utilizing hints for IME to pin data to cache
	- Storing data locally between depending tasks (using modified Slurm)
	- Optimizing initial data allocation (e.g., alternating storage between cycles)

<span id="page-22-0"></span>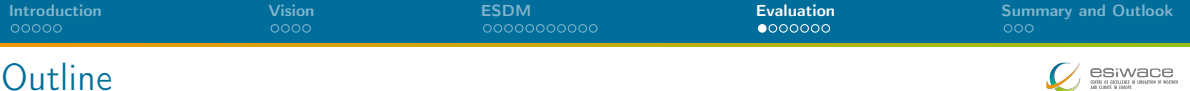

[Introduction](#page-2-0)

[Vision](#page-7-0)

[ESDM](#page-11-0)

[Evaluation](#page-22-0)

#### [Summary and Outlook](#page-29-0)

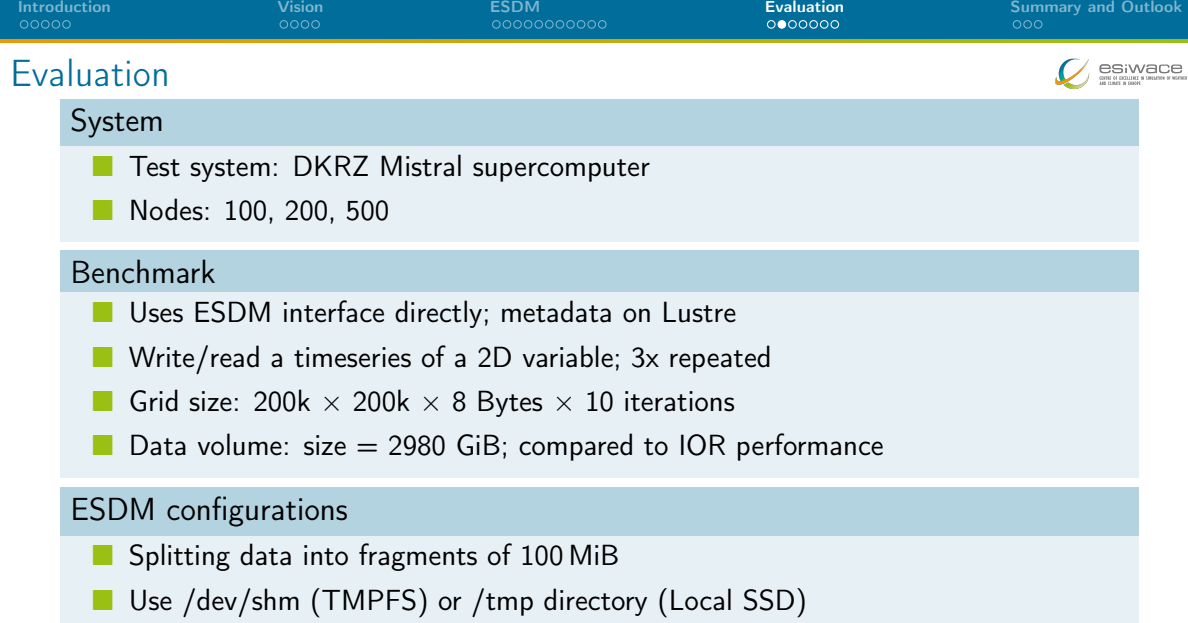

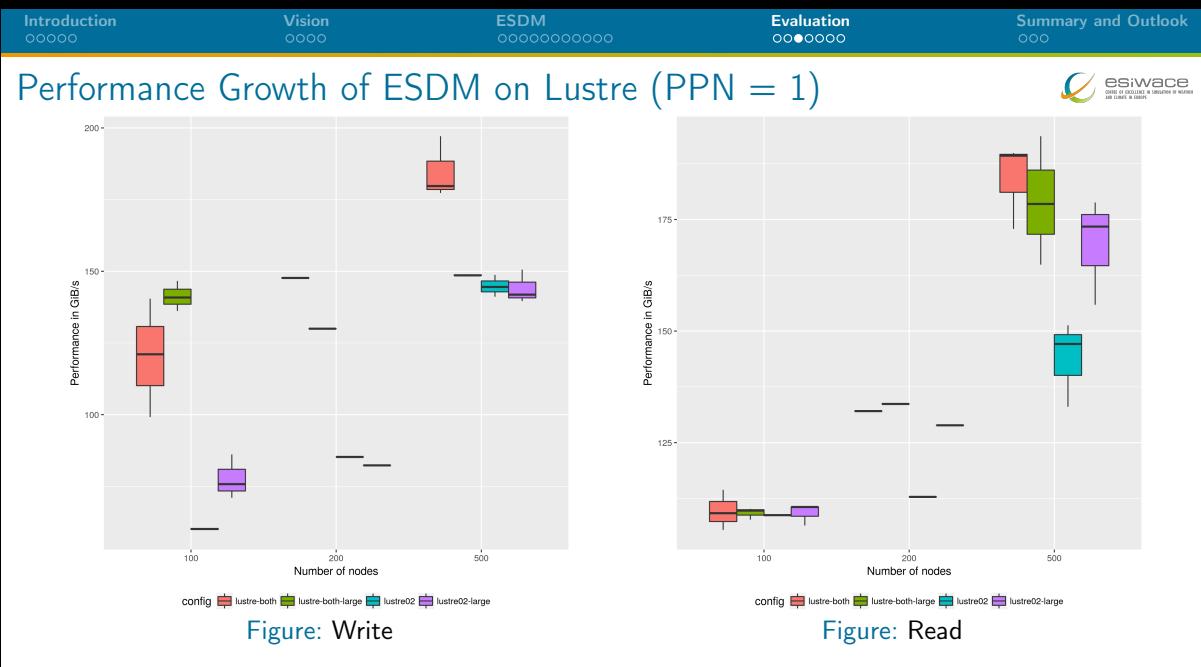

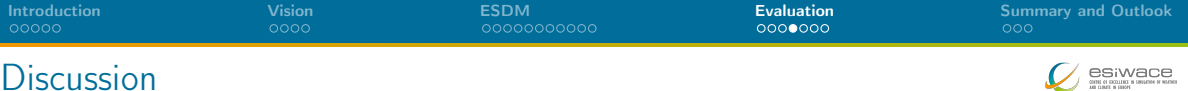

- Benefit when accessing multiple global file systems
- **Notai** Write performance benefits from using both file systems
	- $\triangleright$  Most benefit when using 200 nodes (2x)
	- $\triangleright$  500 nodes: 180 GiB/s vs. 140 GiB/s (single fs)
- Read performance shows some benefit for larger configurations
- ESDM achieves similar performance regardless of PPN (not shown)
- What is the performance when we use node-local storage?

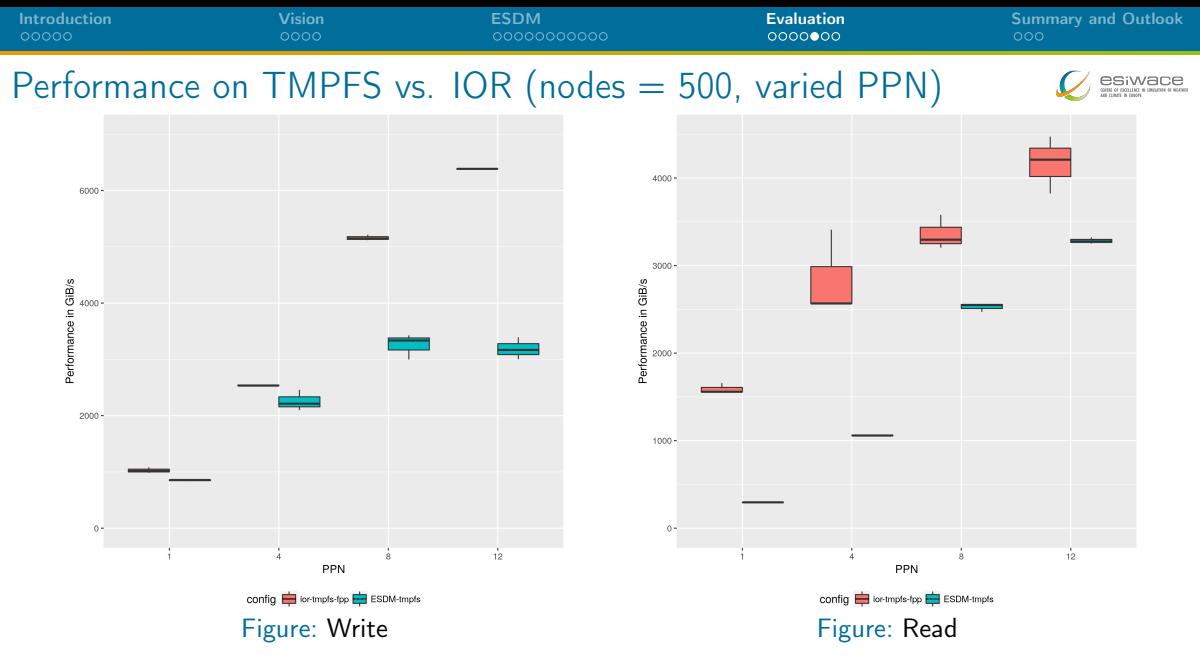

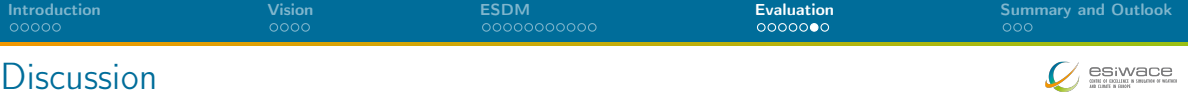

- Node-local storage is much faster than global storage
	- I TMP achieves 750-1,000 GB/s for write (500 SSDs, some caching)
	- $\triangleright$  TMP reads are actually cached (6 GB data per node)
	- TMPFS achieves up to 3,000 GB/s
- **TMP** write is invariant to PPN
	- $\triangleright$  ESDM configured to use at least four threads per node
- **THPFS** write depends on PPN
	- $\triangleright$  ESDM configured to not use threads, could use them to improve performance!
- **IOR** is faster; potential to improve ESDM path further
	- $\blacktriangleright$  Localization of fragments using r-tree

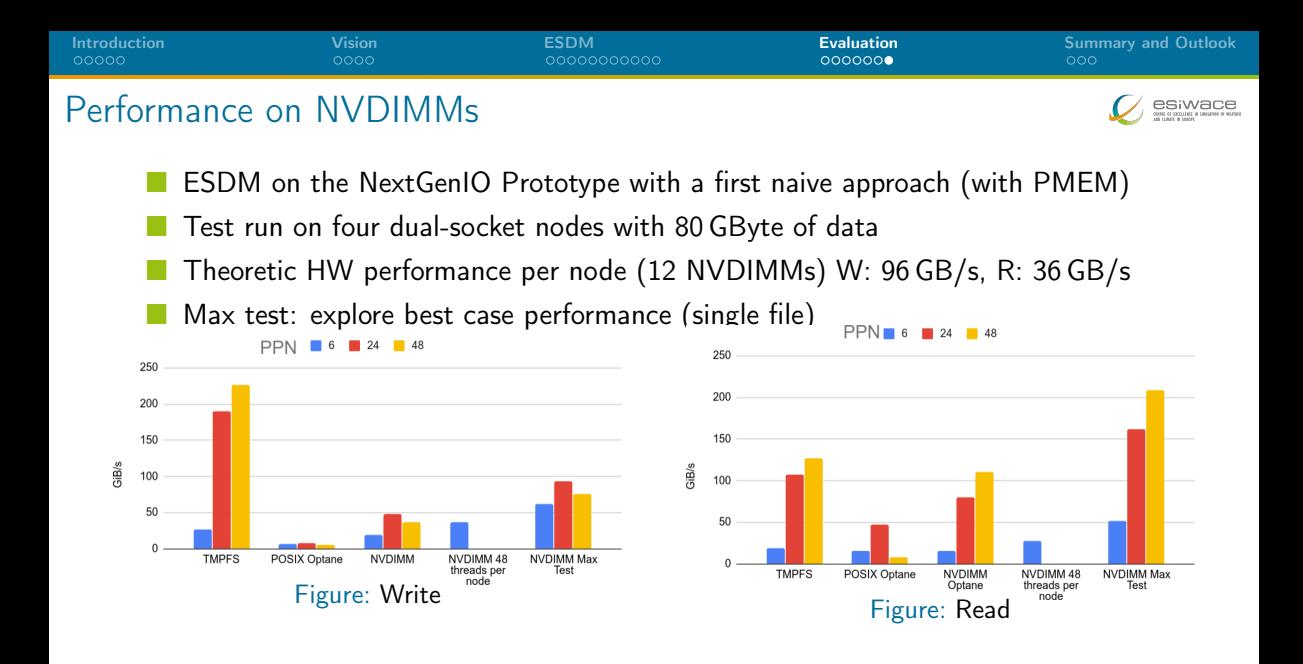

<span id="page-29-0"></span>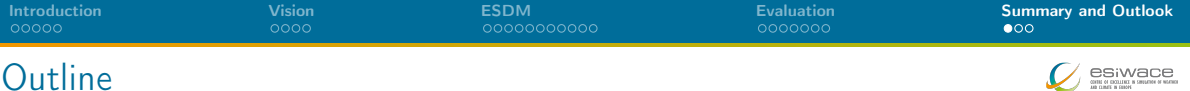

[Introduction](#page-2-0)

[Vision](#page-7-0)

[ESDM](#page-11-0)

[Evaluation](#page-22-0)

#### [Summary and Outlook](#page-29-0)

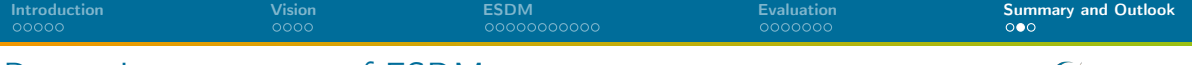

# Recent Improvements of ESDM

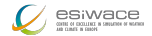

Usability testing with relevant applications (works/minor issues to resolve)

- ▶ Ophidia, CDO (using ESDM/NetCDF)
- ▶ Dask (reading/writing ESDM/NetCDF)
- ▶ XIOS (using ESDM/NetCDF)
- **I** Implemented ESDM as API in a shallow water model to show all features
	- $\triangleright$  Will be used for demonstrating post-processing too
- **Hardening (bug fixes, documentation, reorganization, maintainability)**
- Optimization (read path, fragment handling, non-consecutive/data holes, FORTRAN handling)
- Created streaming API to minimize memory pressure
- **Support compression in ESDM using SCIL (decouples accuracy from decision)**
- **Support data replication upon read to optimize placement (evaluation pending)**
- Build prototypes for supporting post-processing, analytics and (in-situ) visualization

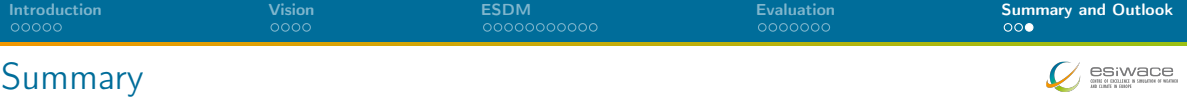

#### ESDM: Performance-portable I/O utilizing heterogeneous storage

- 1 The data model is mostly backwards compatible to NetCDF
- 2 NetCDF/Python workflows supported
- **3** Working toward workflow and active storage support
	- Exploiting node-local storage better
- **4** Next activities:
	- ▶ Comparison of flexible (ESDM) vs. fixed chunking (NetCDF)
	- Data re-mapping on read (transform-on-read) to optimize data access

### Various other IO-related activities in ESiWACE

<span id="page-31-0"></span>...

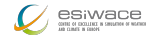

# Data Model

#### Container:

- $\blacktriangleright$  Provides a flat (simple hierarchical) namespace
- Contains Datasets  $+$  (arbitrary) metadata
- $\blacktriangleright$  Can be constructed on the fly

#### Dataset:

- I Multi-dimensional data of a specified data type
- Write-once semantics (epochs are planned)
- Contains arbitrary number of data fragments
- Data of different fragments can be disjoint or overlapping
- Dimensions can be named and unlimited
- Self-describing, can be linked to multiple containers

 $\Box$  Fragment:

- $\blacktriangleright$  Holds data, arbitrary continuous sub-domain (data space)
- $\triangleright$  Stored on exactly one storage backend

# Discussion of the Data Model

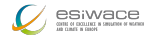

**1** Fragment domain is flexible

- $\triangleright$  Avoid false sharing (of data blocks) in the write path
- A fragment can be globally available or just locally
- Reduce penalties of shared file access
- 2 Self-describing data format
	- $\triangleright$  Metadata contains relevant scientific metadata, datatypes
- **3** Layout of the fragments can be dynamically chosen
	- $\triangleright$  Based on site-configuration and performance model
	- Site-admin/project group defines a mapping
	- $\triangleright$  Use multiple storages concurrently, use local storage
- **4** Containers could be created on the fly to mix-in datasets
	- $\triangleright$  Open one container for input that has everything you need

# The Blocking I/O Path: Write

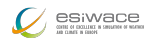

- Note: Processes write path is independent from any global state
- 1 Scheduler identifies how to partition the data into fragments and assigns backends
	- $\triangleright$  A maximum fragment size is defined by each backend
	- May also use a performance model to partition data
	- $\triangleright$  (We aim to utilize workflow information for the partitioning)
- 2 Append the fragment to the local dataset (mark as dirty)
- 3 A backend-specific thread pool processes the fragments
	- $\blacktriangleright$  The backend is called with the fragment
	- $\triangleright$  May use direct I/O or reorganize the data in-memory
- 4 Wait until all fragments are processed

# Collective operation

- 5 Upon close/sync, the MPI interface synchronizes the fragment knowledge
- 6 A single process updates the JSON metadata for the dataset/container

# The Blocking I/O Path: Read

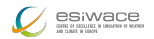

Preliminaries – Collective open/ref. operation of a dataset/container

- **1** Upon open, the fragment information is read by one process
- **2** Broadcast fragment information to all processes
- 3 Identify the overlap of fragments with the data space requested
- Make a schedule to read each cell once (there could be replicas)
- **5** A backend-specific thread pool processes the fragments
	- $\triangleright$  Backend loads the fragments requested (use direct I/O or copy data if needed)
- 6 Wait until all fragments are processed

The ESiWACE1/2 projects have received funding from the European Union's Horizon 2020 research and innovation programme under grant agreement No 675191 and No 823988

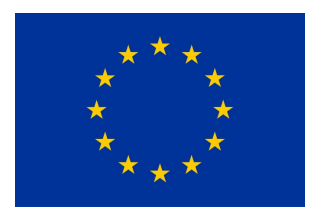

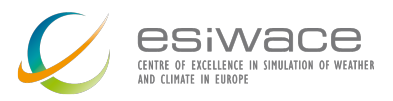

Disclaimer: This material reflects only the author's view and the EU-Commission is not responsible for any use that may be made of the information it contains